## **LAMPIRAN A**

**Notice** 

**Posisi Peletakan Uang dan Cara Penggunaan Alat**

RIVER ANGINE

## **Posisi Peletakkan Uang**

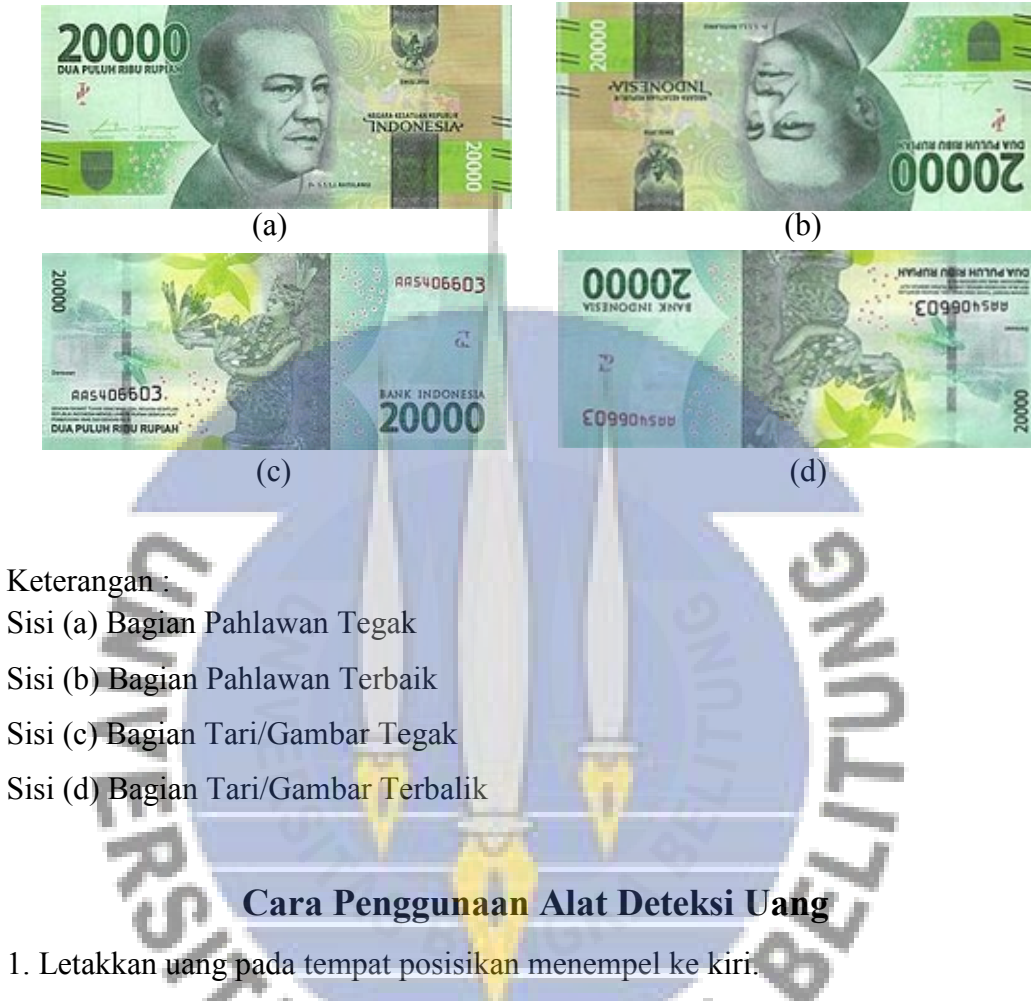

- 2. Letakkan kaca penutup dan tutup alat.
- 3. Nyalakan alat dengan cara menekan tombol *on*/*off*.
- 4. Alat akan mendeteksi nominal dan keaslian uang.
- 5. Tunggu hingga alat mengeluarkan suara nominal uang yang dideteksi.

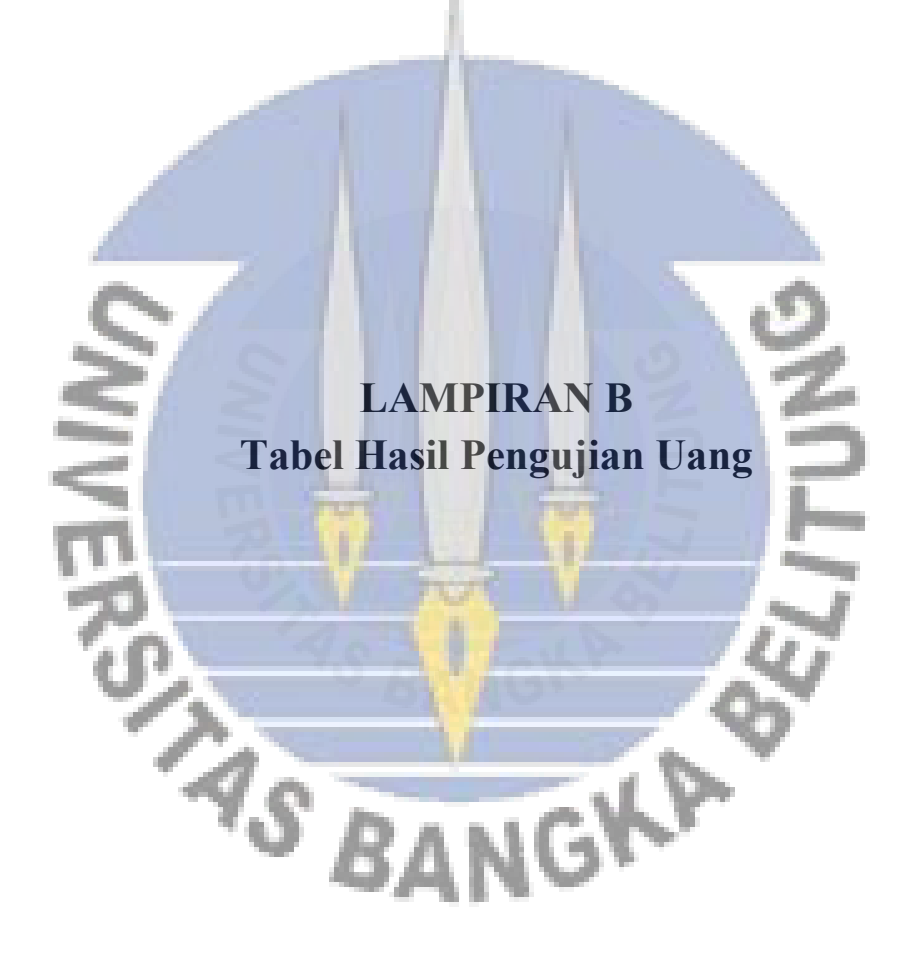

| <b>Nominal</b> | <b>Sisi</b>  | Percobaan               | Keluaran Suara  |
|----------------|--------------|-------------------------|-----------------|
|                |              | Ke-                     |                 |
|                |              | 1                       | Seribu Rupiah   |
|                |              | $\overline{2}$          | Seribu Rupiah   |
|                | a            | 3                       | Seribu Rupiah   |
|                |              | $\overline{4}$          | Seribu Rupiah   |
|                |              | 5                       | Seribu Rupiah   |
|                |              | $\mathbf{1}$            | Seribu Rupiah   |
|                |              | $\overline{\mathbf{c}}$ | Seribu Rupiah   |
|                | $\mathbf b$  | $\overline{\mathbf{3}}$ | Seribu Rupiah   |
|                |              | $\overline{4}$          | Seribu Rupiah   |
| 1.000          |              | 5                       | Seribu Rupiah   |
|                |              | 1                       | Seribu Rupiah   |
|                |              | $\overline{2}$          | Seribu Rupiah   |
|                | $\mathbf c$  | $\overline{3}$          | Seribu Rupiah   |
|                |              | $\overline{4}$          | Seribu Rupiah   |
|                |              | 5                       | Seribu Rupiah   |
|                |              | $\mathbf{1}$            | Seribu Rupiah   |
|                |              | $\overline{2}$          | Seribu Rupiah   |
|                |              | $\overline{3}$          | Seribu Rupiah   |
|                |              | $\overline{4}$          | Seribu Rupiah   |
|                |              | 5                       | Seribu Rupiah   |
|                |              |                         | Dua Ribu Rupiah |
|                |              | $\overline{2}$          | Dua Ribu Rupiah |
|                | a            | $\overline{3}$          | Dua Ribu Rupiah |
|                |              | $\overline{4}$          | Seribu Rupiah   |
|                |              | 5                       | Dua Ribu Rupiah |
|                |              |                         | Dua Ribu Rupiah |
|                |              |                         | Dua Ribu Rupiah |
|                |              | З                       | Dua Ribu Rupiah |
|                |              |                         | Dua Ribu Rupiah |
| 2.000          |              | 5                       | Dua Ribu Rupiah |
|                |              | 1                       | Dua Ribu Rupiah |
|                |              | $\overline{2}$          | Dua Ribu Rupiah |
|                | $\mathbf{C}$ | 3                       | Dua Ribu Rupiah |
|                |              | 4                       | Dua Ribu Rupiah |
|                |              | 5                       | Dua Ribu Rupiah |
|                |              | 1                       | Dua Ribu Rupiah |
|                | d            | $\overline{2}$          | Dua Ribu Rupiah |
|                |              | 3                       | Dua Ribu Rupiah |
|                |              | $\overline{4}$          | Dua Ribu Rupiah |

Tabel 1 Hasil Pengujian Uang Tahun Emisi 2016 Secara Keseluruhan

Lampiran B halaman **1** dari **10**

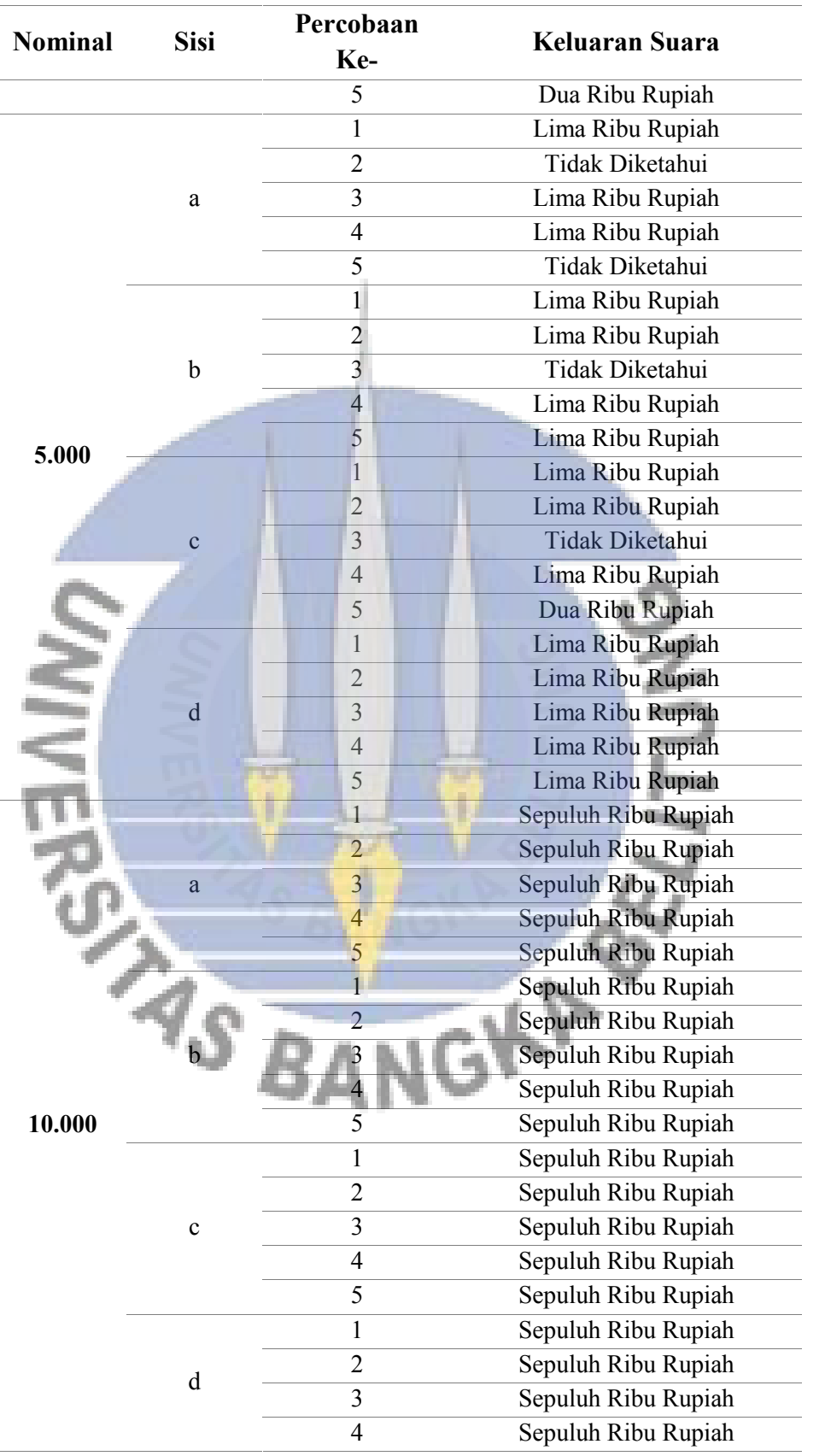

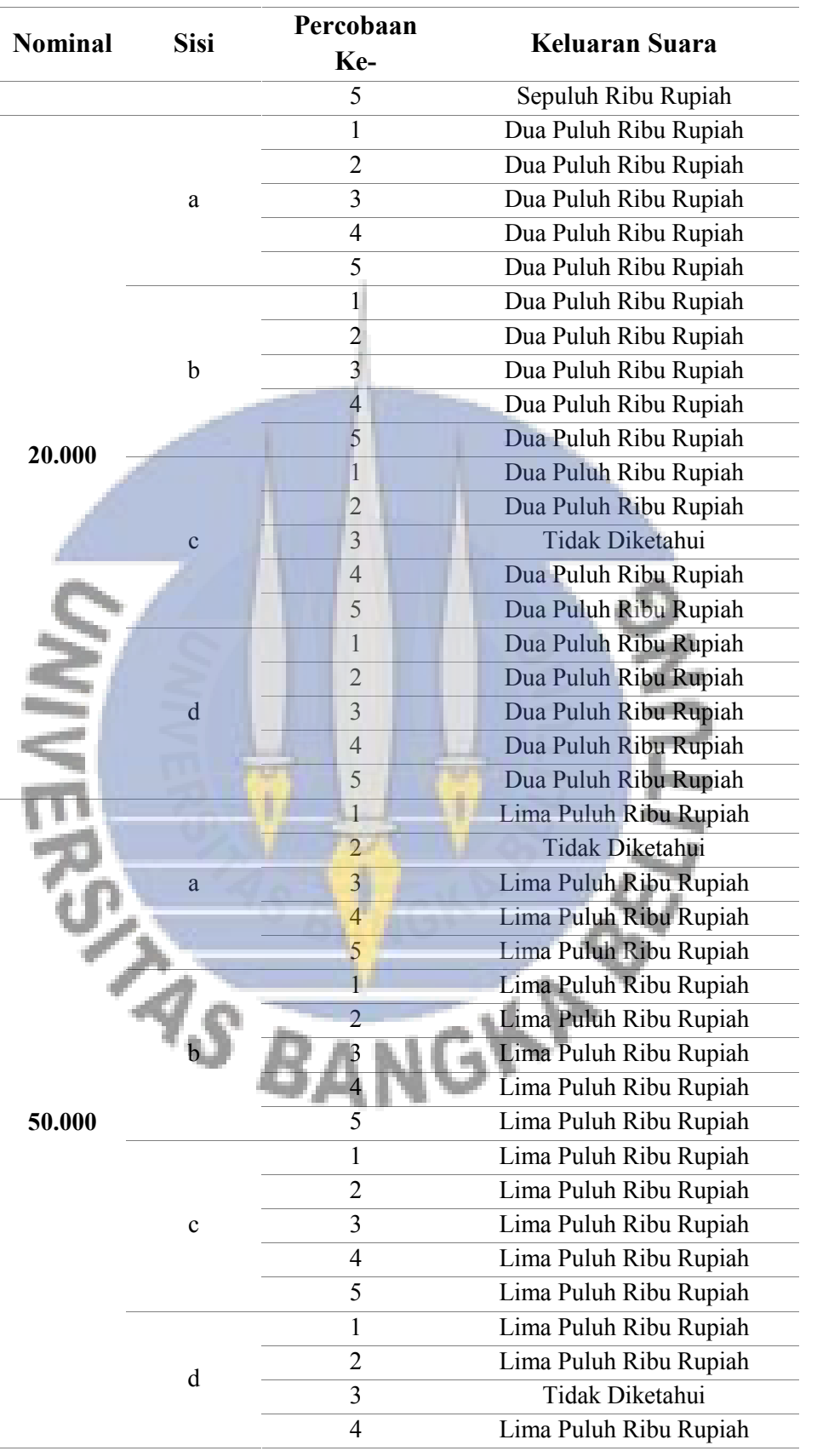

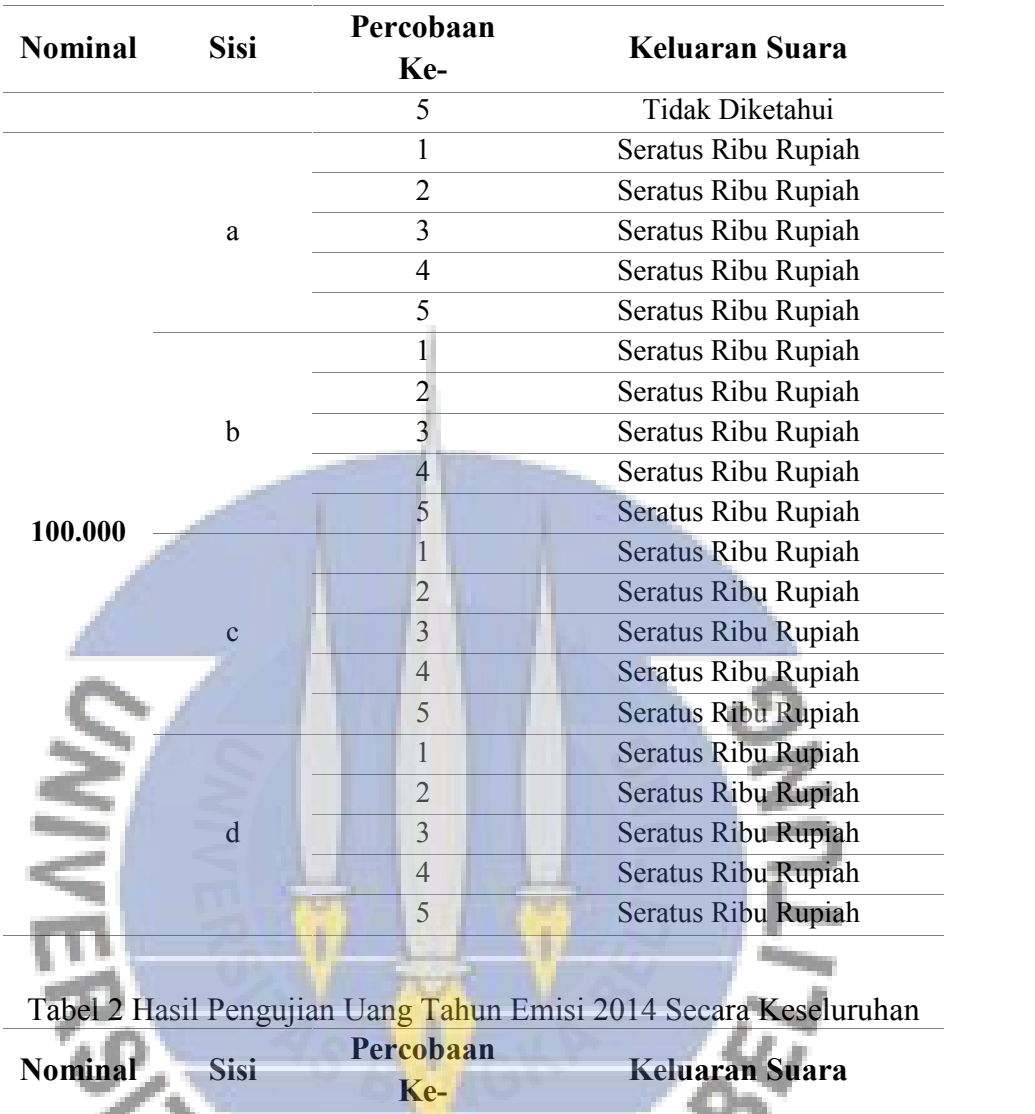

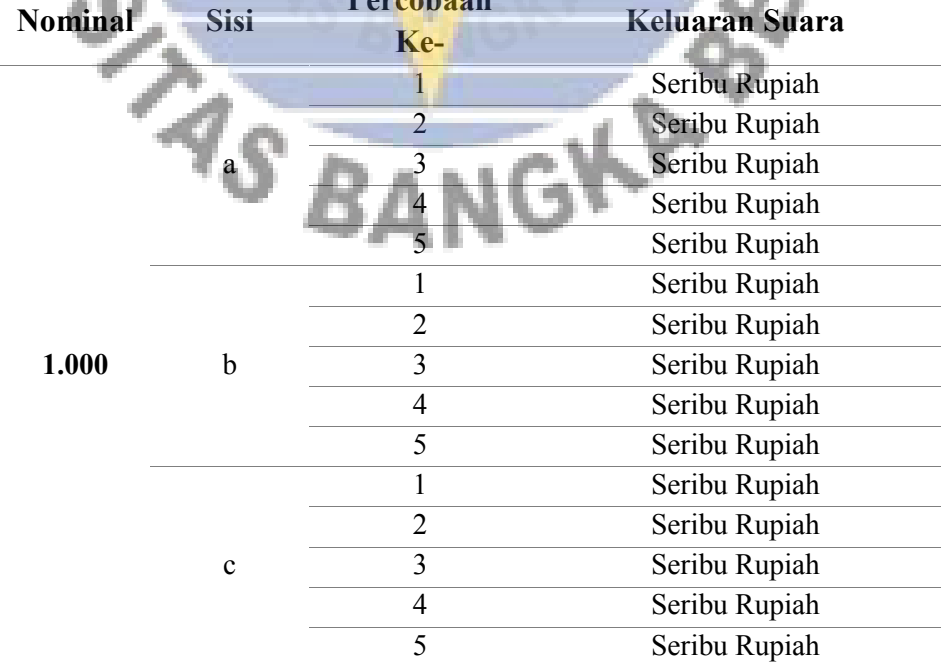

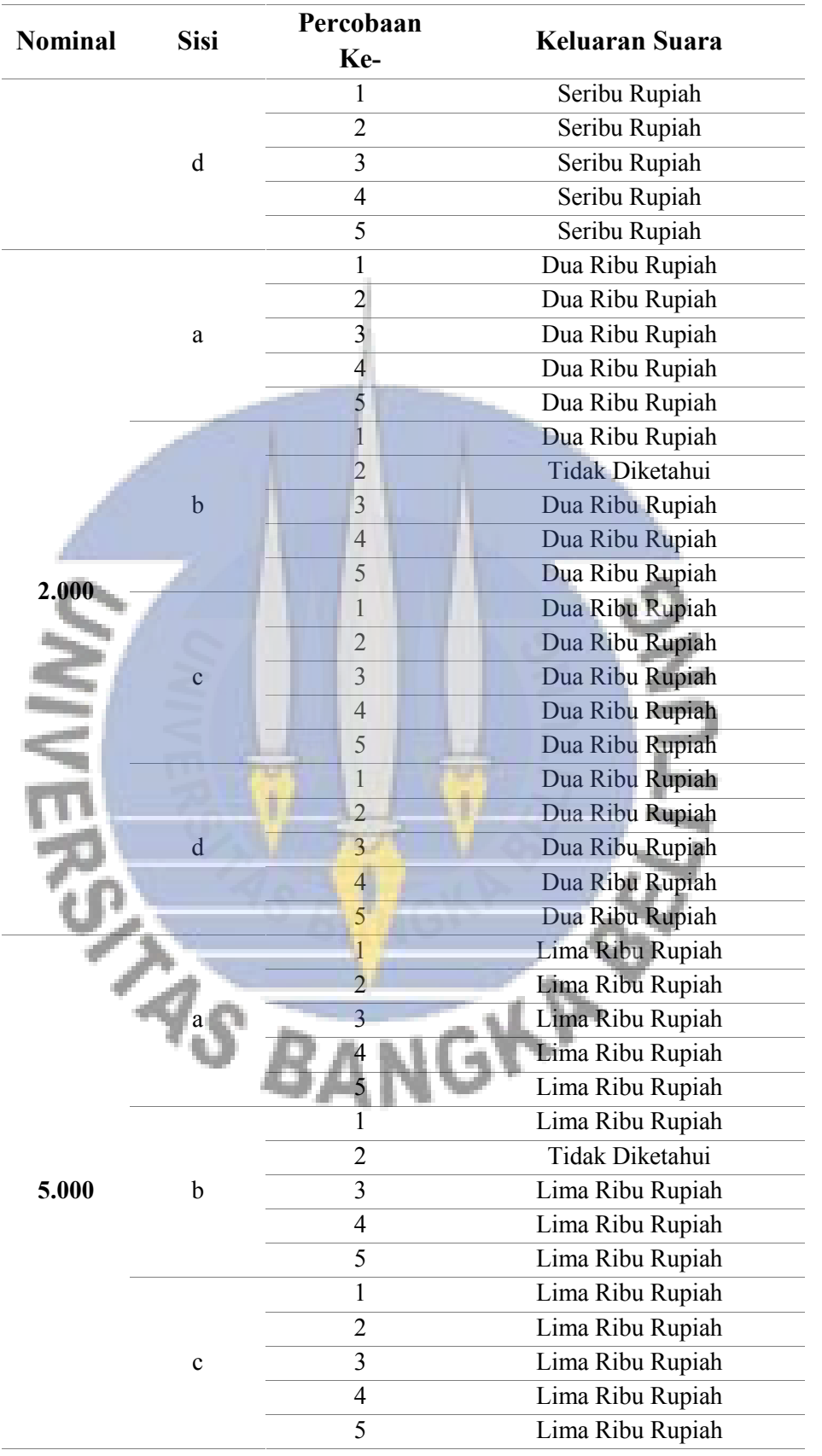

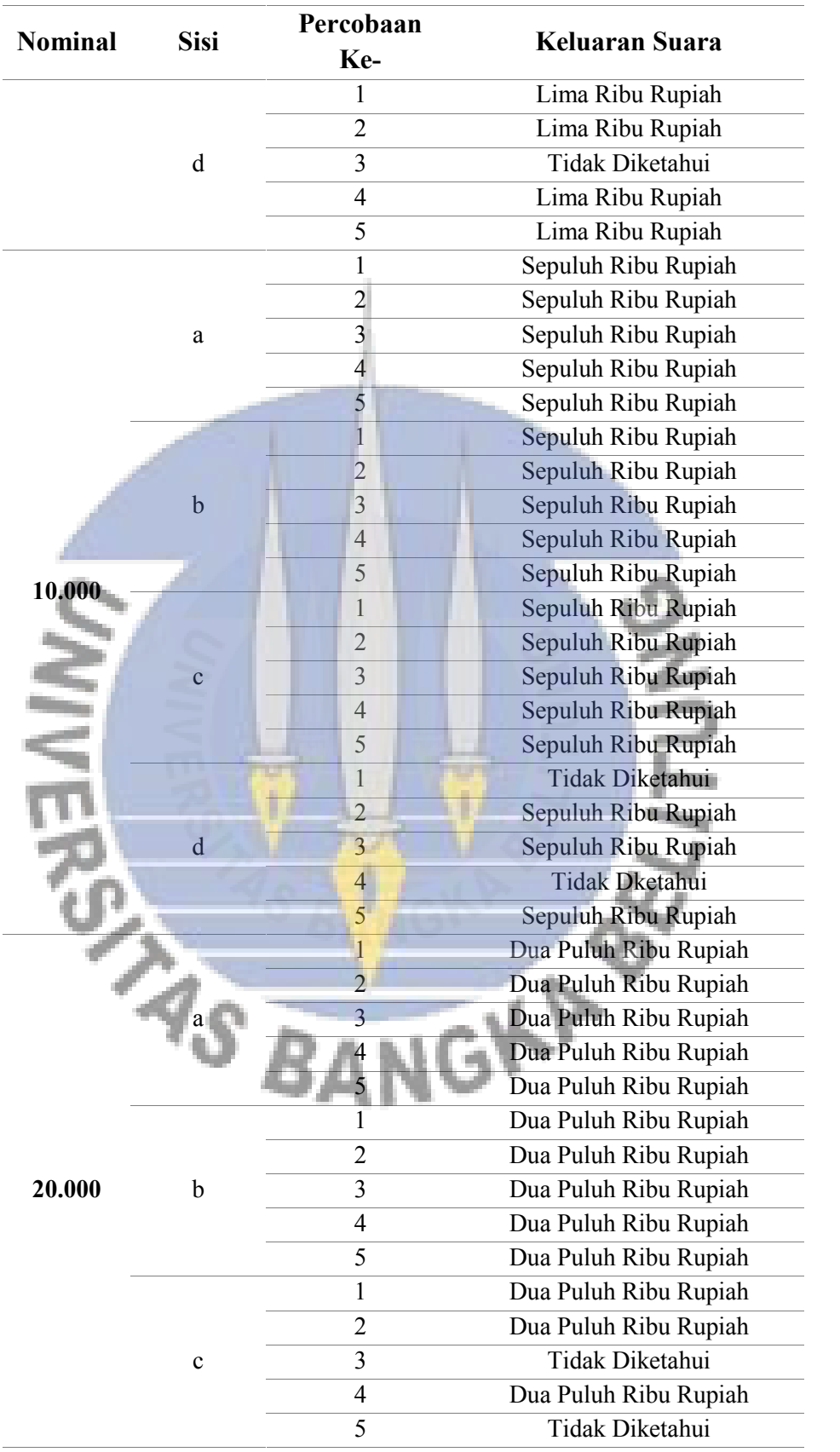

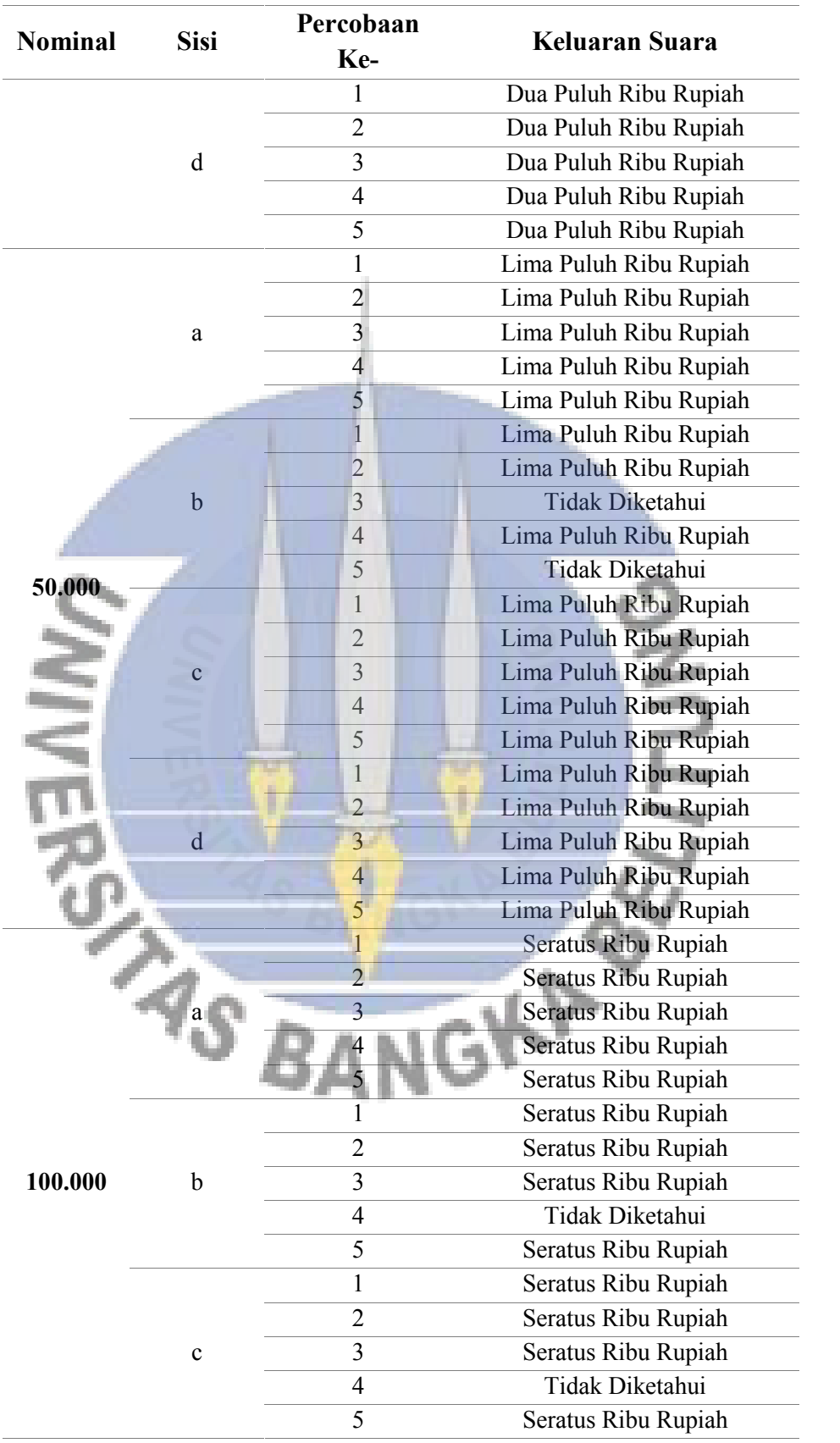

| <b>Nominal</b> | Sisi | Percobaan<br>Ke- | Keluaran Suara      |
|----------------|------|------------------|---------------------|
|                |      |                  | Seratus Ribu Rupiah |
|                |      | C                | Seratus Ribu Rupiah |
|                |      |                  | Seratus Ribu Rupiah |
|                |      | 4                | Seratus Ribu Rupiah |
|                |      |                  | Seratus Ribu Rupiah |

Tabel 3 Hasil Pengujian Uang Rp 5.000,00 Tahun Emisi 2016 dengan Kondisi Berbeda

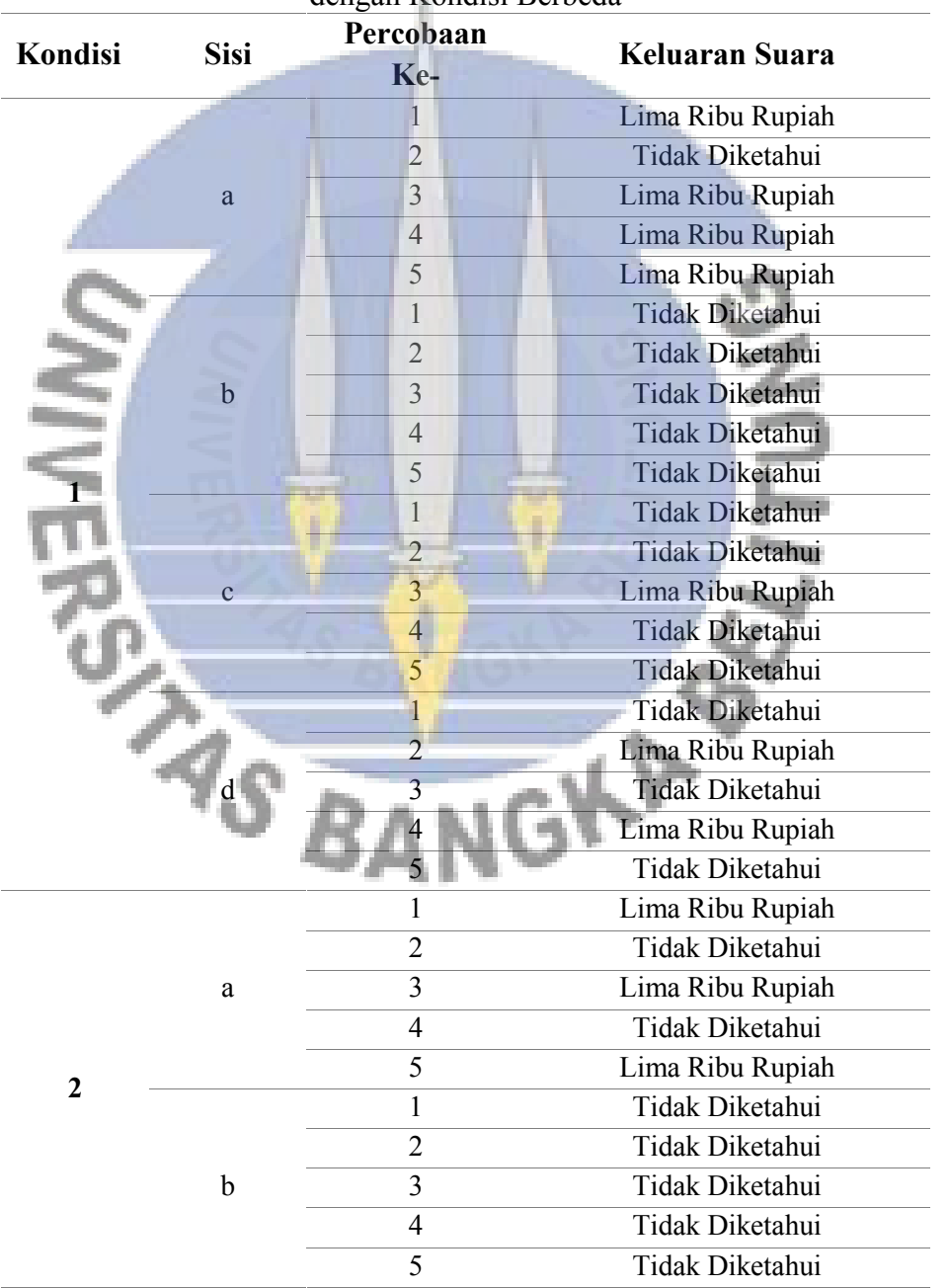

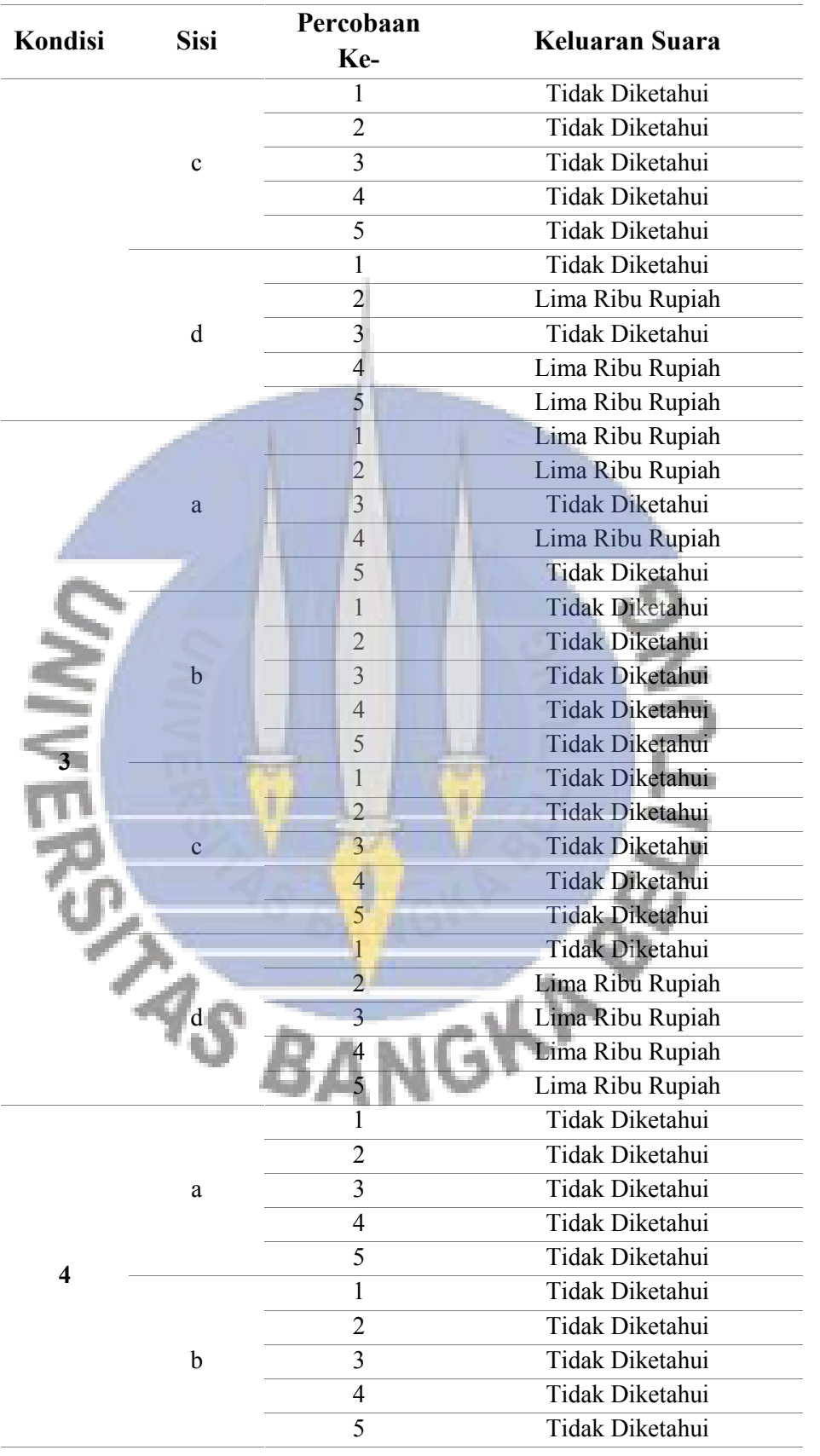

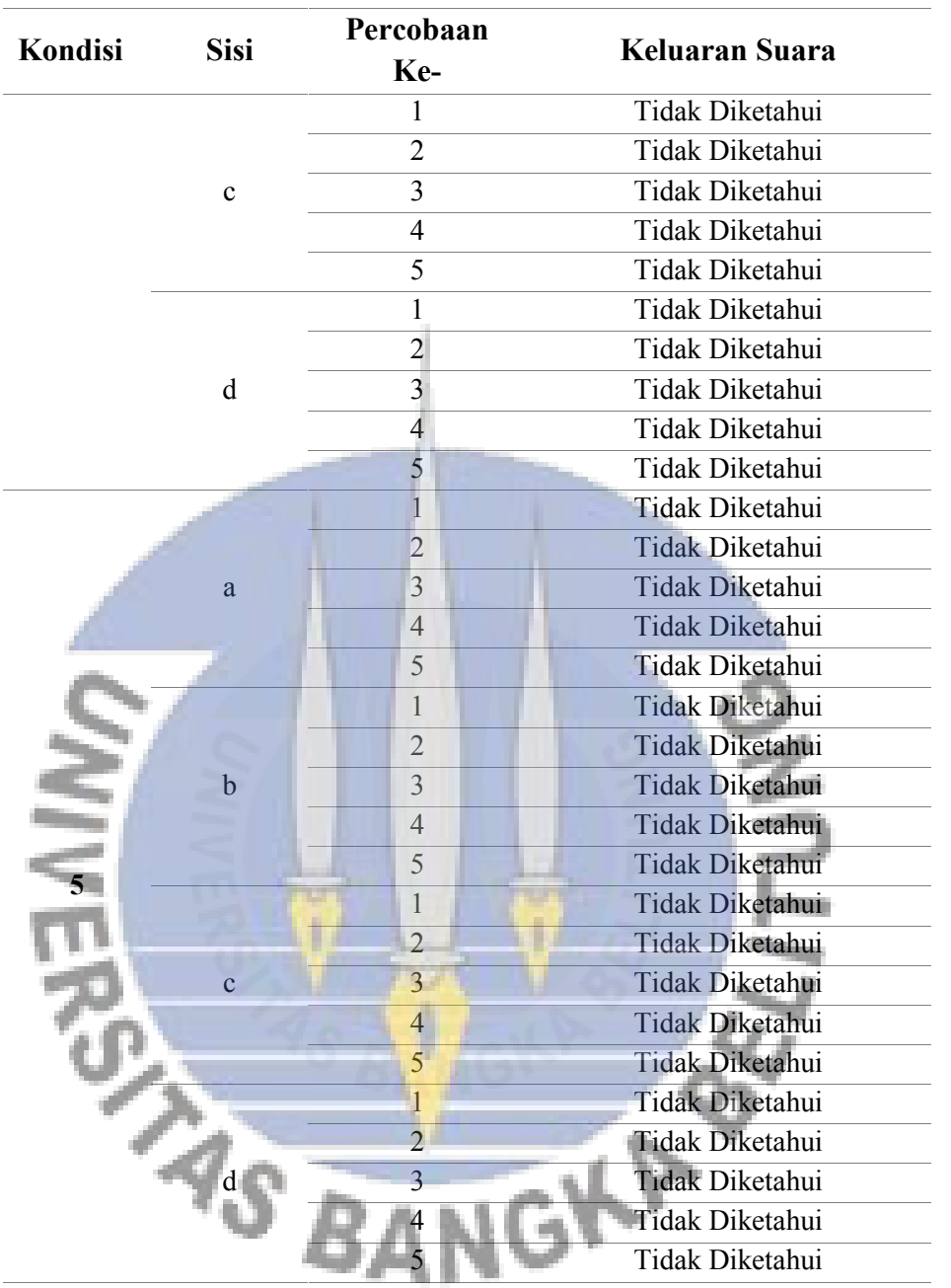

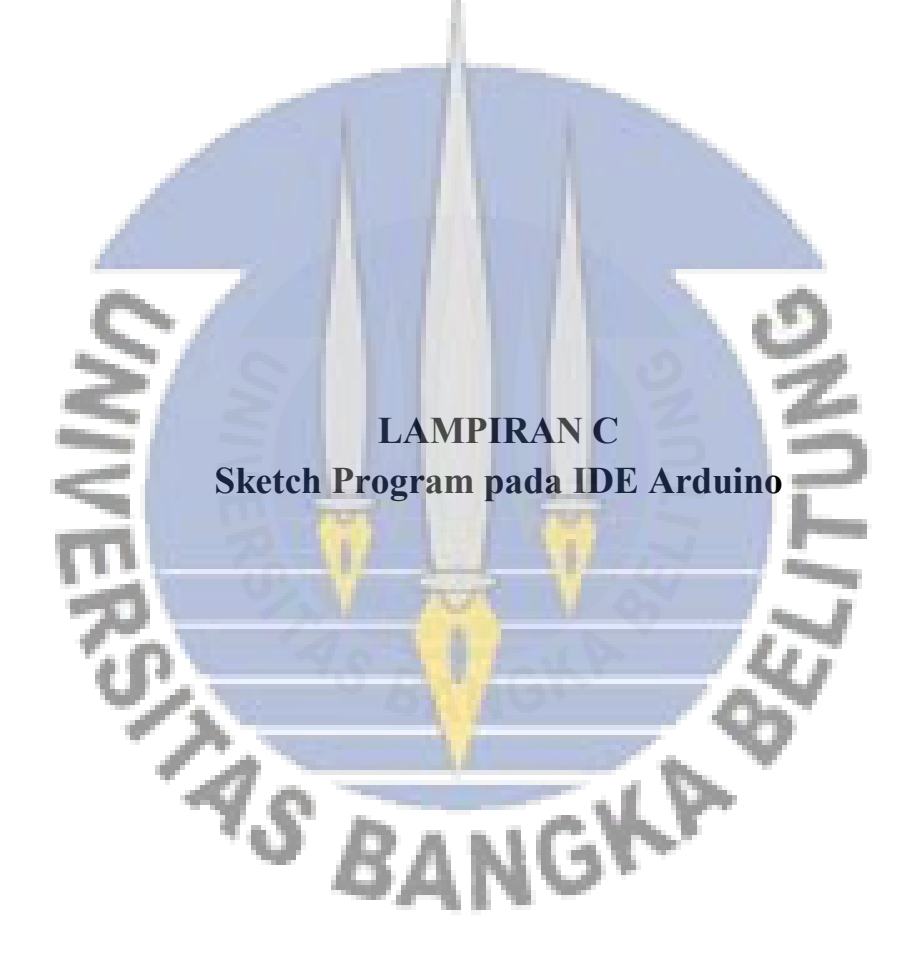

//Alat Deteksi Nominal dan Keaslian Uang #include <SoftwareSerial.h> #include <DFPlayer\_Mini\_Mp3.h> SoftwareSerial mySerial(9,10);//Rx,Tx #define S0 4 //pin S0 sensor warna TCS3200 #define S1 5 //pin S1 sensor warna TCS3200 #define S2 6 //pin S2 sensor warna TCS3200 #define S3 7 //pin S3 sensor warna TCS3200 #define sensorOut 8 //output sensor warna TCS3200 int R,G,B; //inisialisasi RGB int sensorPin1 = A0, sensorPin2 = A1, sensorPin3 = A2, sensorPin4 = A3; //inisialisasi LDR (Light Dependent Resistor) int hasil, hasilm, hasil1, hasilm1, hasil2, hasilm2, hasil3, hasilm3, hasil4, hasilm4; //inisialisasi pembacaan LDR

void setup()  $\{$ Serial.begin(9600); mySerial.begin(9600); mp3\_set\_serial(mySerial);  $delay(1);$ mp3\_set\_volume $(25)$ ; //sensor warna pinMode(S0, OUTPUT); pinMode(S1, OUTPUT); pinMode(S2, OUTPUT); pinMode(S3, OUTPUT); pinMode(sensorOut, INPUT); digitalWrite(S0,HIGH); digitalWrite(S1,LOW); }

```
void loop() {
 //************sensor warna TCS3200**************//
 //Merah
 digitalWrite(S2,LOW);
 digitalWrite(S3,LOW);
 R = \text{pulse} (sensorOut, LOW);
 Serial.print("R= ");
 Serial.print(R);
 Serial.print(" ");
```
**JGKA** 

```
delay(300);
```

```
// Hijau
 digitalWrite(S2,HIGH);
 digitalWrite(S3,HIGH);
 G = \text{pulse}(\text{sensorOut}, \text{LOW});Serial.print("G=");
 Serial.print(G);
 Serial.print(" ");
 delay(300);
 //Biru
 digitalWrite(S2,LOW);
 digitalWrite(S3,HIGH);
 B = pulseIn(sensorOut, LOW);Serial.print("B=");
 Serial.print(B);
 Serial.println(" ");
 delay(300);
//***********************************************//
//*******************LDR*************************//
 //LDR1
 hasil1=analogRead(sensorPin1);
 hasilm1=map(hasil1, 0, 1023, 0, 255);<br>delay (300);<br>//LDR2<br>hasil2=analogRead(sensorPin2);<br>hasilm2=map(hasil2, 0, 1023, 0, 255);<br>delay (300);<br>//LDR3<br>hasil3=an<sup>o1</sup>
 delay (300);
 //LDR2
 hasil2=analogRead(sensorPin2);
 hasilm2=map(hasil2, 0, 1023, 0, 255);
 delay (300);
 //LDR3
 hasil3=analogRead(sensorPin3);
 hasilm3=map(hasil3, 0, 1023, 0, 255);
 delay (300);
 //LDR4
```
hasil4=analogRead(sensorPin4); hasilm4=map(hasil4, 0, 1023, 0, 255); delay (300); //Rata-rata hasil =  $((\text{hasilm1+hasilm2+hasilm3+hasilm4})/4);$ 

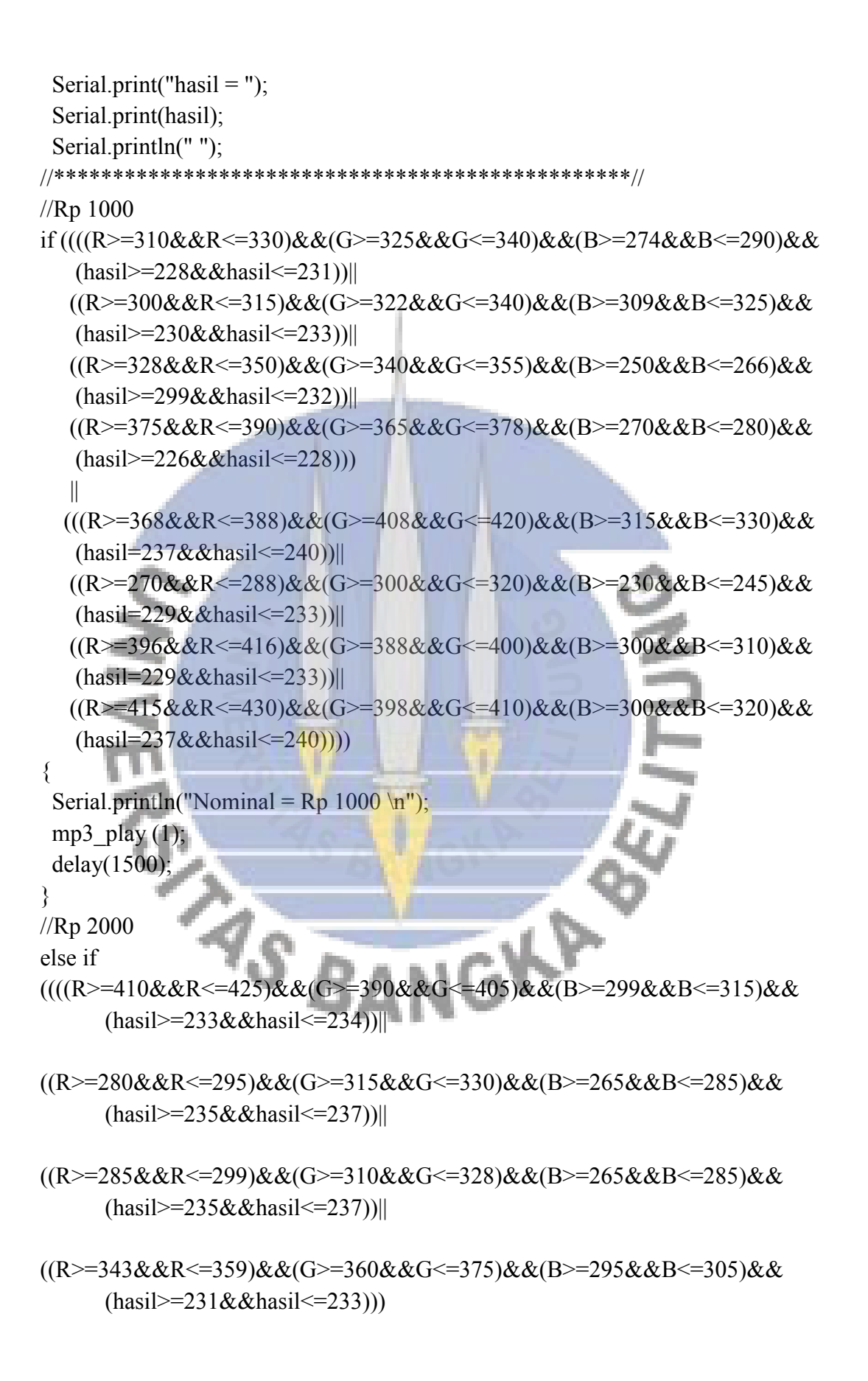

- (((R>=340&&R<=355)&&(G>=360&&G<=375)&&(B>=270&&B<=290)&&  $(hasil>=238&khasil<=242))$ ||
- ((R>=285&&R<=298)&&(G>=300&&G<=320)&&(B>=235&&B<=248)&&  $(hasil>=234&&hash!=236)$ ||
- $((R>=250&R<=265)\&&(G>=265&G<=280)\&&(B>=210&R=&220)\&$ (hasil>=233&&hasil<=237))||
- $((R>=340&R<=360)\&&(G>=380&Q<=395)\&&(B>=312&R=S=328)\&Q$  $(hasil>=238&&hasil<=242))))$

 $\{$ Serial.println("Nominal =  $Rp 2000 \n\pi$ "); mp3\_play  $(2)$ ; delay $(1500)$ ;

}

//Rp 5000 else if

- $(((R>=294&R<=315)&R&(G>=364&G<=382)&R&(B>=305&R=&320)&R&$  $(hasil>=233&khasil<=235))$ |
- $((R>=260\&R<=280)\&&(G>=300\&&G<=320)\&&(B>=285\&R=&300)\&&$  $(hasil>=235&&hasil<=237))$ ||
- $((R>=280&R<=295)\&&(G>=298&G<=315)\&&(B>=275&R-S=290)\&$  $(hasil>=235&&hasil<=237)$
- ((R>=330&&R<=348)&&(G>=400&&G<=420)&&(B>=320&&B<=338)&&  $(hasil>=231&&hasil<=234))$ ||
- (((R>=339&&R<=355)&&(G>=430&&G<=448)&&(B>=350&&B<=360)&&  $(hasil>=233&&khasil<=235))$ ||

((R>=250&&R<=270)&&(G>=311&&G<=325)&&(B>=268&&B<=280)&& (hasil>=226&&hasil<=228))||

$$
((R>=310&&R<=330&&&(G>=385&&G<=400&&&(B>=310&&B<=325&&&(hasil>=225&&hasil<=228))||
$$

((R>=298&&R<=310)&&(G>=340&&G<=360)&&(B>=300&&B<=330)&&  $(hasil>=232&&hasil<=235))))$ 

 $\{$ 

Serial.println("Nominal = Rp 5000 \n"); mp3 play  $(3)$ ;

delay(1000);

}

||

//Rp 10000 else if

((((R>=330&&R<=350)&&(G>=350&&G<=365)&&(B>=214&&B<=226)&& (hasil>=235&&hasil<=237)||

- ((R>=320&&R<=338)&&(G>=335&&G<=355)&&(B>=214&&B<=226)&&  $(hasil = 236&&hasil \leq 238)$ ||
- ((R>=345&&R<=360)&&(G>=305&&G<=320)&&(B>=270&&B<=280)&&  $(hasil>=235&&hasil<=237))$ ||
- $((R>=388&R<=410)\&&(G>=438&&(G=&450)\&&(B>=278&&B=&290)\&&(B)=66&G$  $(hasil \ge 233 \& \& hasil \le 235))$
- $((R>=310\&\&R<=325)\&\&(G>=340\&\&G<=355)\&\&(B>=245\&\&B<=258)\&\&$  $(hasil>=233&&hasil<=235)\|$
- (R>=244&&R<=258)&&(G>=270&&G<=385)&&(B>=197&&B<=209)&&  $(hasil>=218&&khasil<=222))$ ||
- (R>=410&&R<=430)&&(G>=465&&G<=478)&&(B>=320&&B<=340)&&  $(hasil>=219&&hash!=222))$ ||

(R>=500&&R<=520)&&(G>=558&&G<=570)&&(B>=380&&B<=400)&&  $(hasil>=231&&hasil<=234))))$  $\{$ 

Serial.println("Nominal = Rp 10000 \n");

mp3\_play (4); delay(1000); } //Rp 20000 else if ((((R>=400&&R<=420)&&(G>=340&&G<=358)&&(B>=280&&B<=300)&& (hasil>=228&&hasil<=230))||

- $((R>=315&R<sub>K</sub>=330)\&&(G>=278&G<=295)\&&(B>=230&R<sub>K</sub>=245)\&\&$  $(hasil>=231&&hasil<=233))$ ||
- $((R>=344&R<=395)\&\&(G>=320&Q<=350)\&\&(B>=279&R=S=315)\&\&$  $(hasil>=230&&hash!=232))$ ||
- ((R>=418&&R<=430)&&(G>=356&&G<=370)&&(B>=310&&B<=325)&&  $(hasil>=225&khasil<=228))$

||

$$
(((R>=397&&R<=418&&&G>=350&&G<=365&&&B>=290&&B<=300&&&B<=300&&&G<=35&&&hasil<=240))||
$$

- $((R>=270&R<=289)\&&(G>=240&&G=-260)\&&(B>=200&R=220)\&&$  $(hasil>=226&&hash!=230))$ ||
- $((R>=500&R<=515&&(G>=420&&G<=445&&(B>=340&&B<=360&&$ (hasil>=228&&hasil<=231))||
- $((R>=670&&R<=692&&(G>=598&&G<=610&&(B>=468&&B<=480&&\&$ (hasil>=236&&hasil<=238))))

```
{
 Serial.println("Nominal = Rp 20000 \n\pi");
 mp3 play (5);
delay(1000);
}
//Rp 50000
else if
((((R>=435&&R<=460)&&(G>=350&&G<=370)&&(B>=210&&B<=235)&&
     (hasil>=232&&hash="=236))||
```

```
((R>=400&&R<=420)&&(G>=328&&G<=349)&&(B>=215&&B<=230)&&
```
 $(hasil>=237&khasil<=240))$ ||

- ((R>=340&&R<=358)&&(G>=290&&G<=308)&&(B>=195&&B<=208)&&  $(hasil>=237&khasil<=240)$ ||
- ((R>=435&&R<=450)&&(G>=360&&G<=370)&&(B>=228&&B<=240)&&  $(hasil>=231&&hasil<=234))$ ||
- $((R>=510\&\&R<=522)\&\&(G>=428\&\&G<=444)\&\&(B>=278\&\&B<=290)\&\&$  $(hasil>=240&&hash!=244))$ ||
- $((R>=289&R<=305)&R((G>=295&G=-310)&R((B>=200&R)=220)&R$  $(hasil>=234&&hash!=236)$ ||
- ((R>=425&&R<=445)&&(G>=368&&G<=380)&&(B>=245&&B<=260)&&  $(hasil = 235 & khasil \leq 238)$ ||
- ((R>=400&&R<=420)&&(G>=326&&G<=345)&&(B>=205&&B<=225)&&  $(hasil>=239&&hash!=2(43)))$

```
\{Serial.println("Nominal = Rp 50000 \n");
mp3_play (6);
delay(1000);
```
}

//Rp 100000

else if

- ((((R>=230&&R<=250)&&(G>=270&&G<=290)&&(B>=200&&B<=220)&&  $(hasil>=227&khasil<=230))$ ||
- $((R>=265&R<=280&R<0>=284&R<0>=305&R<0>=232&R<0>=250&R<sub>K</sub>$  $(hasil>=230&&hasil<=233))$ ||
- ((R>=238&&R<=260)&&(G>=332&&G<=350)&&(B>=242&&B<=260)&&  $(hasil>=230&&hasil<=234))$ ||

((R>=258&&R<=280)&&(G>=394&&G<=410)&&(B>=285&&B<=305)&&  $(hasil>=227&khasil<=230))$ ||

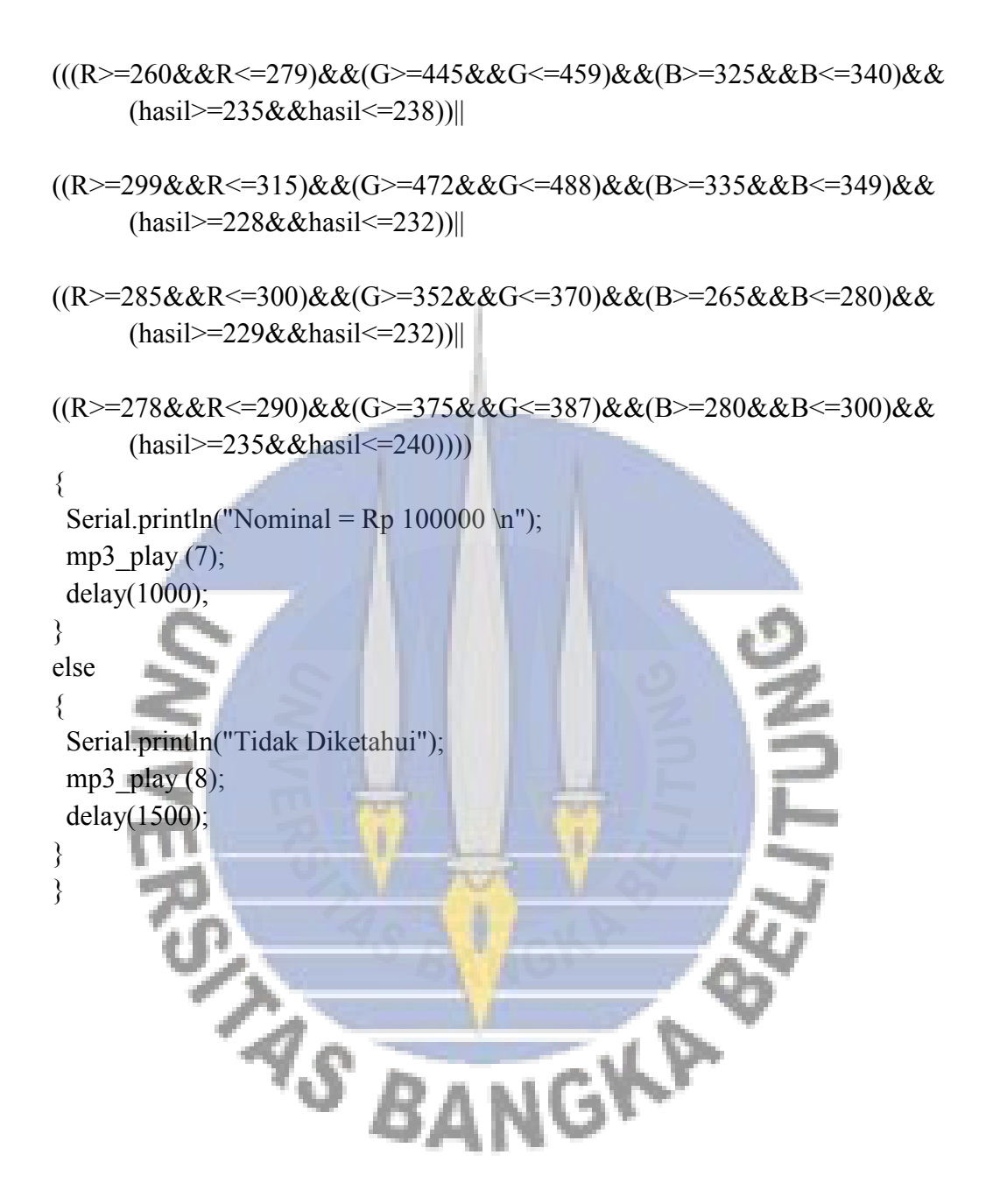

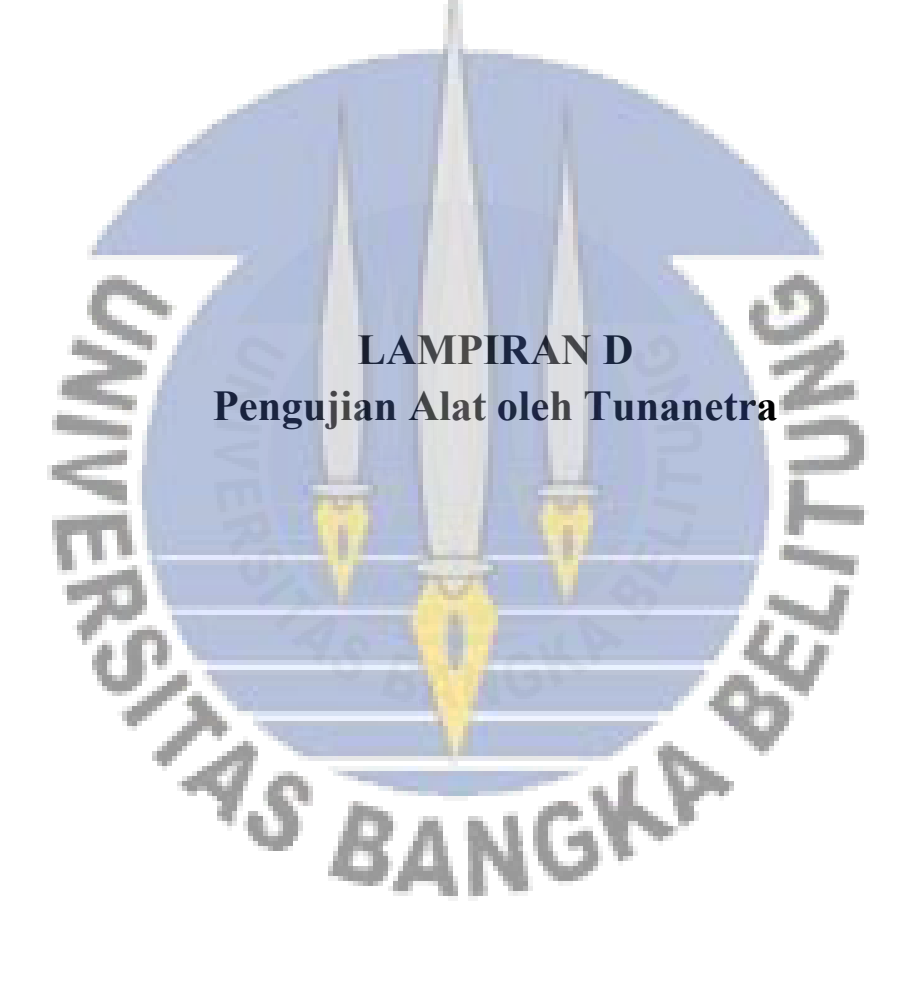

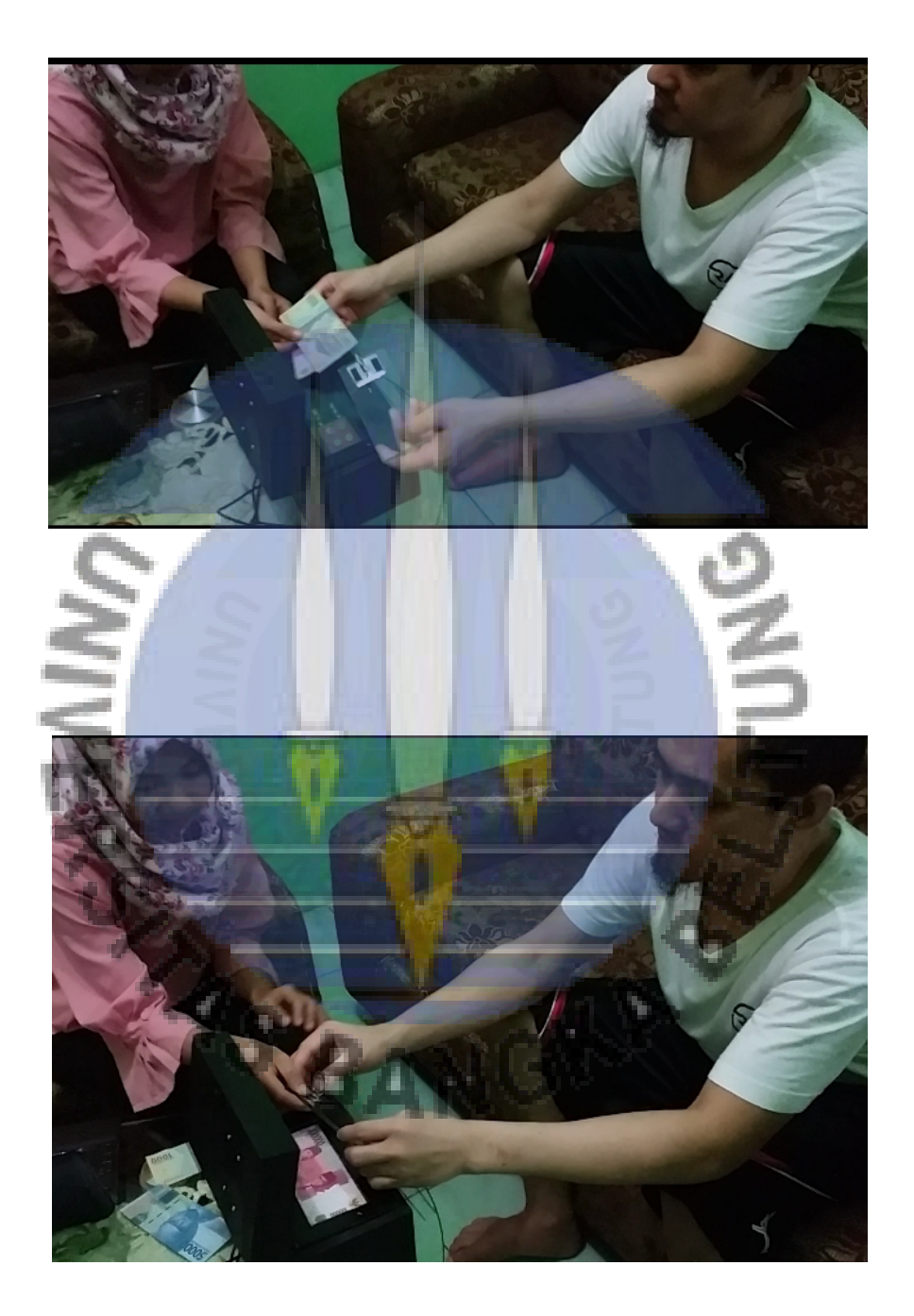

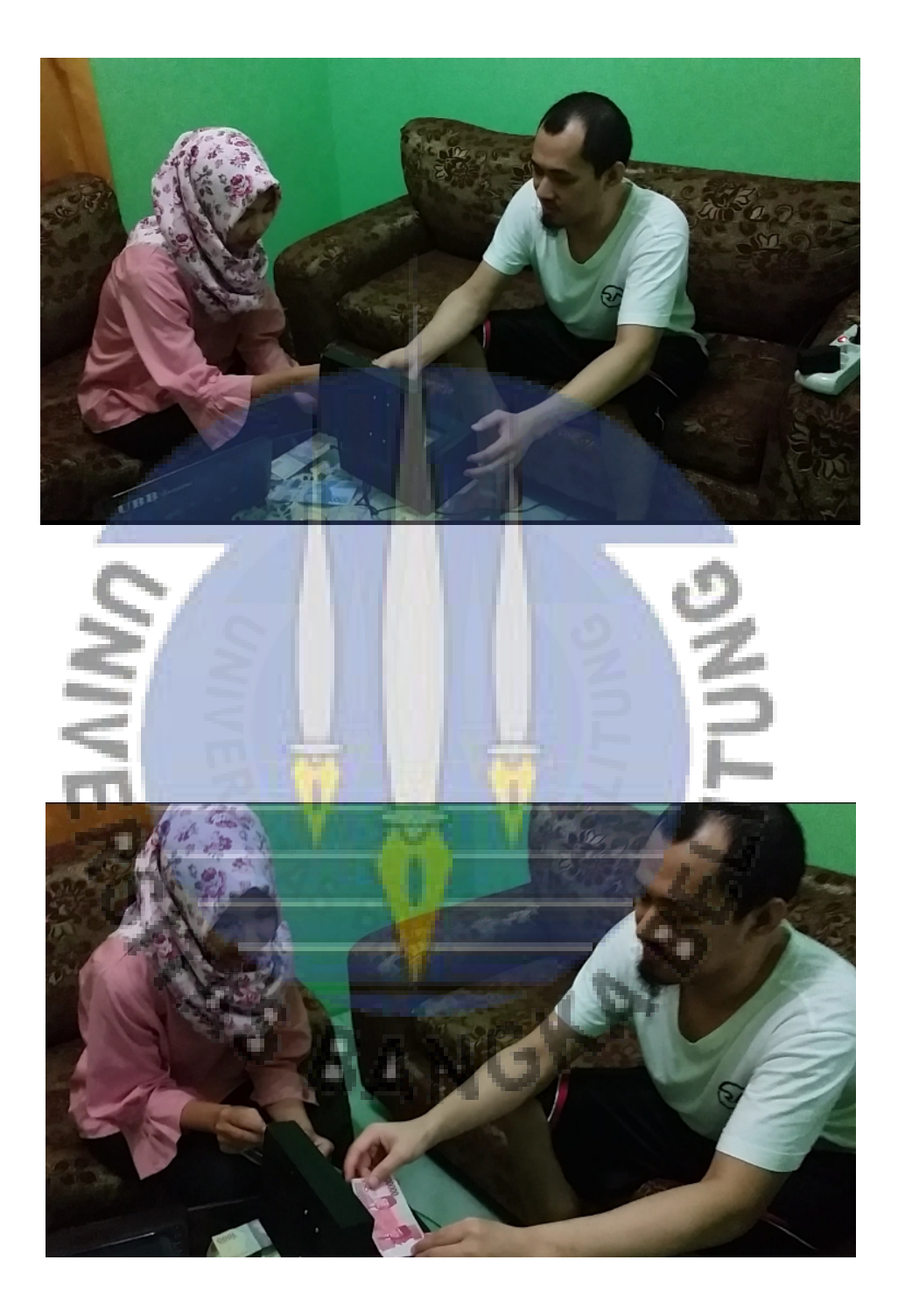